# CONTROL FLOW

## PRINCIPLES OF PROGRAMMING LANGUAGES

Norbert Zeh Winter 2018

Dalhousie University

The successful programmer thinks in terms of basic principles of control flow, not in terms of syntax!

The principal categories of control flow mechanisms are:

- Sequencing
- Selection or alternation
- Iteration
- Procedural abstraction (next topic)
- Recursion
- *Concurrency*
- Exception handling and speculation (next topic)
- *Non-determinism*

Order of evaluation may influence result of computation.

Order of evaluation may influence result of computation.

# Purely functional languages:

- Computation *is* expression evaluation.
- The only effect of evaluation is the returned value—no side effects.
- Order of evaluation of subexpressions is irrelevant.

Order of evaluation may influence result of computation.

# Purely functional languages:

- Computation *is* expression evaluation.
- The only effect of evaluation is the returned value—no side effects.
- Order of evaluation of subexpressions is irrelevant.

## Imperative languages:

- Computation is a series of changes to the values of variables in memory.
- This is "computation by side effect".
- The order in which these side effects happen may determine the outcome of the computation.
- There is usually a distinction between an expression and a statement.

## ASSIGNMENT

Assignment is the simplest (and most fundamental) type of side effect a computation can have.

- Very important in imperative programming languages
- Much less important in declarative programming languages

Assignment is the simplest (and most fundamental) type of side effect a computation can have.

- Very important in imperative programming languages
- Much less important in declarative programming languages

Syntactic differences (Important to know, semantically irrelevant):

- $A = 3$  FORTRAN, PL/1, SNOBOL4, C, C++, Java
- A :- 3 Pascal, Ada, Icon, ML, Modula-3, ALGOL 68
- A <- 3 Smalltalk, Mesa, APL
- $A = . 3$
- $3 \rightarrow A$  RFTA
- MOVE 3 TO A COBOL
- (SETQ A 3) LISP

Expressions that denote memory locations are referred to as l-values.

- Expressions that denote memory locations are referred to as l-values.
- In most languages, the meaning of a variable name differs depending on the side of an assignment statement it appears on:

$$
d = a ;
$$
  

$$
a = b + c ;
$$

Expressions that denote memory locations are referred to as l-values.

In most languages, the meaning of a variable name differs depending on the side of an assignment statement it appears on:

• On the right-hand side, it refers to the variable's value—it is used as an r-value.

$$
a's value
$$
  
d =  $\overrightarrow{a}$ ;  
a = b + c;

Expressions that denote memory locations are referred to as l-values.

In most languages, the meaning of a variable name differs depending on the side of an assignment statement it appears on:

- On the right-hand side, it refers to the variable's value—it is used as an r-value.
- On the left-hand side, it refers to the variable's location in memory—it is used as an l-value.

a's value  
\n
$$
d = \overrightarrow{a};
$$
  
\n $\overrightarrow{a} = b + c;$   
\na's memory location

# EXPLICIT DEREFERENCING

Some languages explicitly distinguish between l-values and r-values:

- $\cdot$  BLISS: X :=  $\cdot$  X + 1
- $\cdot$  ML:  $X := \frac{1}{1}X + 1$

# EXPLICIT DEREFERENCING

Some languages explicitly distinguish between I-values and r-values:

- $\cdot$  BLISS: X :=  $\cdot$  X + 1
- $\cdot$  ML:  $X := IX + 1$

In some languages, a function can return an l-value (e.g., ML or C++):

```
int a[10];
int &f(int i) {
 return a[i % 10];
}
void main() {
 for (int i = 0; i < 100; +i)
   f(i) = i;}
```
# Value model

Assignment copies the value.

### Value model

Assignment copies the value.

## Reference model

- A variable is always a reference.
- Assignment makes both variables refer to the same memory location.

#### Value model

Assignment copies the value.

## Reference model

- A variable is always a reference.
- Assignment makes both variables refer to the same memory location.

### Distinguish between:

- Variables referring to the same object and
- Variables referring to different but identical objects.

#### Value model

Assignment copies the value.

## Reference model

- A variable is always a reference.
- Assignment makes both variables refer to the same memory location.

#### Distinguish between:

- Variables referring to the same object and
- Variables referring to different but identical objects.

#### An example: Java

- Value model for built-in types
- Reference model for classes 7/40

$$
b = 2
$$
;  $c = b$ ;  $a = b + c$ ;

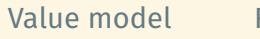

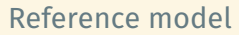

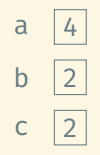

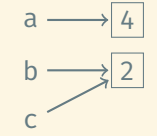

int  $a = 5$ ; int  $b = a$ ;  $b \leftarrow 10$ ; System.out.println("a = " + a); System.out.println("b = " + b);

#### Output:

int  $a = 5$ ; int  $b = a$ ;  $b \leftarrow 10$ ; System.out.println("a = " + a); System.out.println("b = " + b);

#### Output:

 $a = 5$  $b = 15$ 

int  $a = 5$ ; int  $b = a$ ;  $b \leftarrow 10$ ; System.out.println("a = " + a); System.out.println(" $b = " + b)$ ;

#### Output:

 $a = 5$  $b = 15$ Obj  $a = newObj()$ ; Obj  $b = a$ ; b.change(); System.out.println(a == b);

### Output:

int  $a = 5$ ; int  $b = a$ ;  $b \leftarrow 10$ ; System.out.println("a = " + a); System.out.println(" $b = " + b);$ 

#### Output:

 $a = 5$  $b = 15$ Obj  $a = newObj()$ ; Obj  $b = a$ ; b.change(); System.out.println(a == b);

### Output:

true

int  $a = 5$ ; int  $b = a$ ;  $b = 10$ ; System.out.println(" $a = " + a)$ ; System.out.println("b = " + b);

#### Output:

 $a = 5$  $b = 15$ Obj  $a = new Obj()$ ; Obj  $b = a$ ; b.change(); System.out.println(a == b);

## Output:

true

```
String a = "hi ";
String b = a;
b += "world";
System.out.println("a = " + a);System.out.println("b = " + b);
```
#### Output:

int  $a = 5$ ; int  $b = a$ ;  $b = 10$ ; System.out.println(" $a = " + a)$ ; System.out.println("b = " + b);

#### Output:

 $a = 5$  $b = 15$ 

```
Obj a = new Obj();
Obj b = a;
b.change();
System.out.println(a == b);
```
### Output:

true

```
String a = "hi ";
String b = a;
b += "world";
System.out.println("a = " + a);System.out.println("b = " + b);
```
#### Output:

 $a = hi$  $b = hi$  world

int  $a = 5$ ; int  $b = a$ ;  $b = 10$ ; System.out.println(" $a = " + a)$ ; System.out.println(" $b = " + b)$ ;

#### Output:

 $a = 5$  $h = 15$ 

```
Obj a = new Obj();
Obj b = a;
b.change();
System.out.println(a == b);
```
### Output:

true

```
String a = "hi ";
String b = a;
b += "world";
System.out.println("a = " + a);System.out.println("b = " + b);
```
#### Output:

 $a = hi$  $b = hi$  world

StringBuffer a = new StringBuffer(); StringBuffer b = a; b.append("This is b's value."); System.out.println(" $a = " + a);$ System.out.println("b = " + b);

#### Output:

int  $a = 5$ ; int  $b = a$ ;  $b = 10$ ; System.out.println(" $a = " + a)$ ; System.out.println(" $b = " + b)$ ;

#### Output:

 $a = 5$  $h = 15$ 

```
Obj a = new Obj();
Obj b = a;
b.change();
System.out.println(a == b);
```
#### Output:

true

```
String a = "hi ";
String b = a;
b += "world";
System.out.println("a = " + a);System.out.println("b = " + b);
```
#### Output:

 $a = hi$  $b = hi$  world

StringBuffer a = new StringBuffer(); StringBuffer b = a; b.append("This is b's value."); System.out.println(" $a = " + a);$ System.out.println("b = " + b);

#### Output:

a = This is b's value  $b =$ This is  $b's$  value

Some languages explicitly forbid side effects in expression operands.

Some languages explicitly forbid side effects in expression operands.

Possible problems:

Some languages explicitly forbid side effects in expression operands.

Possible problems:

• Evaluation order is often left to the compiler (i.e., undefined in the language specification). Thus, such side effects may lead to unexpected results.

Some languages explicitly forbid side effects in expression operands.

Possible problems:

- Evaluation order is often left to the compiler (i.e., undefined in the language specification). Thus, such side effects may lead to unexpected results.
- Evaluation order impacts register allocation, instruction scheduling, etc. By fixing a particular evaluation ordering, some code improvements may not be possible. This impacts performance.

# AN EXAMPLE WITH SIDE EFFECTS IN C

$$
for(i = m = M = 1; N - ++i; M = m + (m = M));
$$

What does this code compute?

for(i = m = M = 1; N - ++i; M = m + (m = M));

What does this code compute?

The answer depends on the evaluation order of the two subexpressions of  $M = m + (m = M).$ 

$$
for(i = m = M = 1; N - ++i; M = m + (m = M));
$$

What does this code compute?

The answer depends on the evaluation order of the two subexpressions of  $M = m + (m = M).$ 

#### Probably intented

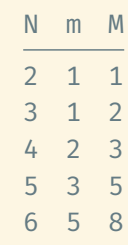

 $M = F_N$  (Nth Fibonacci number)

$$
for(i = m = M = 1; N - ++i; M = m + (m = M));
$$

What does this code compute?

The answer depends on the evaluation order of the two subexpressions of  $M = m + (m = M).$ 

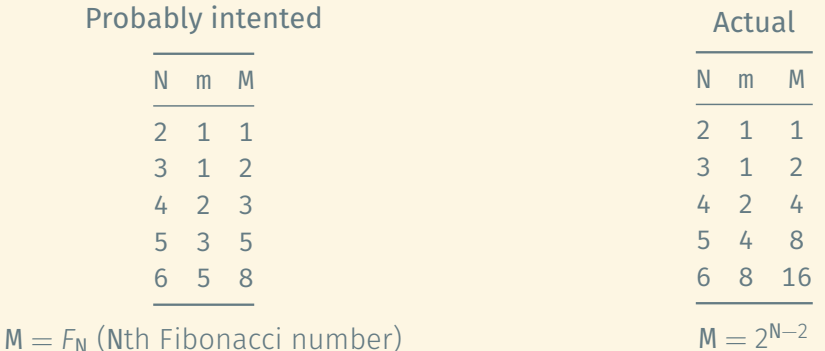

(and a b): If a is false, b has no effect on the value of the whole expression. (or a b): If a is true, b has no effect on the value of the whole expression.

(and a b): If a is false, b has no effect on the value of the whole expression. (or a b): If a is true, b has no effect on the value of the whole expression.

## Short-circuit evaluation

If the value of the expression does not depend on b, the evaluation of b is skipped.
(and a b): If a is false, b has no effect on the value of the whole expression. (or a b): If a is true, b has no effect on the value of the whole expression.

#### Short-circuit evaluation

If the value of the expression does not depend on b, the evaluation of b is skipped.

This is useful, both in terms of optimization and semantically.

(and a b): If a is false, b has no effect on the value of the whole expression. (or a b): If a is true, b has no effect on the value of the whole expression.

#### Short-circuit evaluation

If the value of the expression does not depend on b, the evaluation of b is skipped.

This is useful, both in terms of optimization and semantically.

Some languages provide both regular and short-circuit versions of Boolean operators.

#### Ada:

- and vs and then
- or vs or else

Checking for NULL pointers in C:

```
while (p != NULL && p->e != val) {
  p = p->next;
}
```
Checking for NULL pointers in C:

```
while (p != NULL 66 p->e != val) {
 p = p->next;
}
```
Exit on failure in Perl:

open(F, "file") or die;

Checking for NULL pointers in C:

```
while (p != NULL 66 p->e != val) {
 p = p->next;
}
```
Exit on failure in Perl:

open(F, "file") or die;

Short-circuit and as if-statement in Perl or shell scripts:

if  $(x > max)$  then max = x;

becomes

 $(x > max)$  & max = x;

In imperative programming languages, sequencing comes naturally, without a need for special syntax to support it.

Mixed imperative/function languages (LISP, Scheme, …) often provide special constructs for sequencing.

In imperative programming languages, sequencing comes naturally, without a need for special syntax to support it.

Mixed imperative/function languages (LISP, Scheme, …) often provide special constructs for sequencing.

Issue: What's the value of a sequence of expressions/statements?

In imperative programming languages, sequencing comes naturally, without a need for special syntax to support it.

Mixed imperative/function languages (LISP, Scheme, …) often provide special constructs for sequencing.

Issue: What's the value of a sequence of expressions/statements?

• The value of the last subexpression (most common)

C: a = 4, b = 5;  $\implies$  5

In imperative programming languages, sequencing comes naturally, without a need for special syntax to support it.

Mixed imperative/function languages (LISP, Scheme, …) often provide special constructs for sequencing.

Issue: What's the value of a sequence of expressions/statements?

• The value of the last subexpression (most common)

C:  $a = 4$ ,  $b = 5$ ;  $\implies$  5<br>LISP: (progn (seta a 4) (seta b 5))  $\implies$  5 LISP:  $(prop (seq a 4) (set q b 5))$ 

In imperative programming languages, sequencing comes naturally, without a need for special syntax to support it.

Mixed imperative/function languages (LISP, Scheme, …) often provide special constructs for sequencing.

Issue: What's the value of a sequence of expressions/statements?

• The value of the last subexpression (most common)

C:  $a = 4$ ,  $b = 5$ ;  $\implies$  5<br>LISP: (progn (seta a 4) (seta b 5))  $\implies$  5 LISP:  $(prop (seq a 4) (set q b 5))$ 

• The value of the first subexpression

LISP: (prog1 (setq a 4) (setq b 5))  $\implies$  4

In imperative programming languages, sequencing comes naturally, without a need for special syntax to support it.

Mixed imperative/function languages (LISP, Scheme, …) often provide special constructs for sequencing.

Issue: What's the value of a sequence of expressions/statements?

• The value of the last subexpression (most common)

C:  $a = 4$ ,  $b = 5$ ;  $\implies$  5<br>LISP: (progn (seta a 4) (seta b 5))  $\implies$  5 LISP:  $(prop (seq a 4) (set q b 5))$ 

- The value of the first subexpression LISP: (prog1 (setq a 4) (setq b 5))  $\implies$  4
- The value of the second subexpression

LISP: (prog2 (setq a 4) (setq b 5) (setq c 6)  $\implies$  5

Use of goto is bad programming practice if the same effect can be achieved using different constructs.

Use of goto is bad programming practice if the same effect can be achieved using different constructs.

Sometimes, it is unavoidable:

- Break out of a loop
- Break out of a subroutine
- Break out of a deeply nested context

Use of goto is bad programming practice if the same effect can be achieved using different constructs.

Sometimes, it is unavoidable:

- Break out of a loop
- Break out of a subroutine
- Break out of a deeply nested context

Many languages provide alternatives:

- One-and-a-half loop
- return statement
- Structured exception handling

Standard if-then-else statement:

if cond then this else that Standard if-then-else statement:

if cond then this else that

Multi-way if-then-else statement:

if cond1 then option1 elsif cond2 then option2 elsif cond3 then option3

...

else default action

#### Standard if-then-else statement:

if cond then this else that

...

### Multi-way if-then-else statement:

if cond1 then option1 elsif cond2 then option2 elsif cond3 then option3

else default action

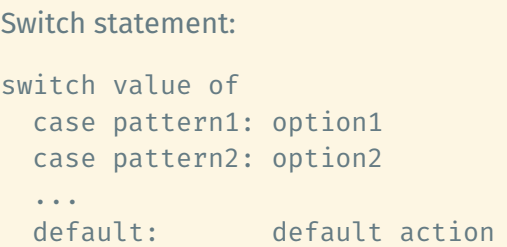

Principal motivation:

Principal motivation: Generate more efficient code!

Principal motivation: Generate more efficient code!

Compiler can use different methods to generate efficient code:

- Sequential testing
- Binary search
- Hash table
- Jump table

```
if i == 1:
  option1()
elsif i in [2, 7]:
  option2()
elsif i in [3, 4, 5]:
  option3()
elsif i == 10:
  option4()
else:
  default_action()
```

```
if i == 1:
  option1()
elsif i in [2, 7]:
  option2()
elsif i in [3, 4, 5]:
  option3()
elsif i == 10:
  option4()
else:
  default action()
```
#### Assume *i* is stored in register R1.

```
if R1 != 1 goto L1
    call option1
    goto L6
L1: if R1 == 2 goto L2
    if R1 != 7 goto L3
L2: call option2
    goto L6
L3: if R1 < 3 goto L4
    if R1 > 5 goto L4call option3
    goto L6
L4: if R1 != 10 goto L5
    call option4
    goto L6
L5: call default action
L6: ...
```

```
case i:
 1: option1()
 2, 7: option2()
 3, 4, 5: option3()
 10: option4()
 otherwise: default_action()
```
# IMPLEMENTATION OF SWITCH STATEMENTS: JUMP TABLE

#### Assume i is stored in register R1.

 $T: 6L1$  $GL2$ 

 $&E$ 

 $6L5$ 

 $GL5$ 

 $GL4$ 

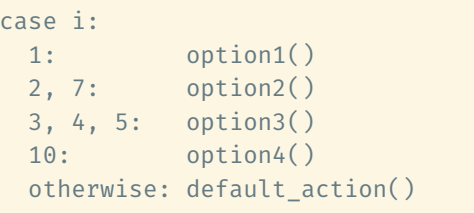

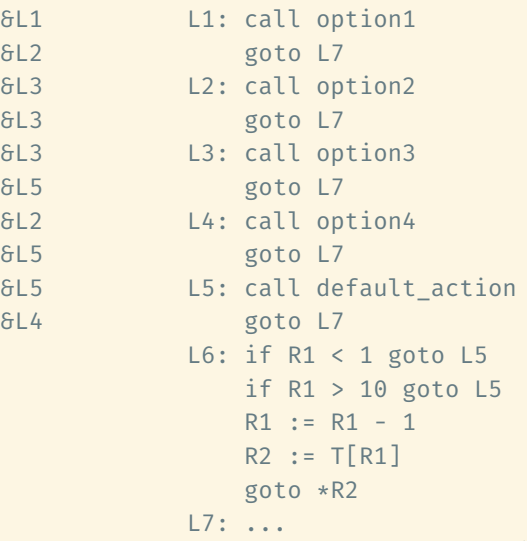

## IMPLEMENTATION OF SWITCH STATEMENTS

## Jump table:

- + Fast: one table lookup to find the right branch
- − Potentially large table: one entry per possible value

# Jump table:

- + Fast: one table lookup to find the right branch
- − Potentially large table: one entry per possible value

# Hash table:

- $+$  Fast: one hash table access to find the right branch
- − More complicated
- − Elements in a range need to be stored individually; again, possibly a large table

## IMPLEMENTATION OF SWITCH STATEMENTS

## Jump table:

- + Fast: one table lookup to find the right branch
- − Potentially large table: one entry per possible value

### Linear search:

- − Potentially slow
- + No storage overhead

### Hash table:

- $+$  Fast: one hash table access to find the right branch
- − More complicated
- − Elements in a range need to be stored individually; again, possibly a large table

# Jump table:

- + Fast: one table lookup to find the right branch
- − Potentially large table: one entry per possible value

## Linear search:

- − Potentially slow
- + No storage overhead

## Hash table:

- $+$  Fast: one hash table access to find the right branch
- − More complicated
- − Elements in a range need to be stored individually; again, possibly a large table

### Binary search:

- *±* Fast, but slower than table lookup
- + No storage overhead

# Jump table:

- + Fast: one table lookup to find the right branch
- − Potentially large table: one entry per possible value

## Linear search:

- − Potentially slow
- + No storage overhead

## Hash table:

- $+$  Fast: one hash table access to find the right branch
- − More complicated
- − Elements in a range need to be stored individually; again, possibly a large table

### Binary search:

- *±* Fast, but slower than table lookup
- + No storage overhead

No single implementation is best in all circumstances. Compilers often use different strategies based on the specific code.

#### ITERATION

#### Enumeration-controlled loops:

- Example: for-loop
- One iteration per element in finite set
- The number of iterations is known in advance.

# Logically controlled loops:

- Example: while-loop
- Executed until a Boolean condition changes
- The number of iterations is not known in advance.

#### ITERATION

#### Enumeration-controlled loops:

- Example: for-loop
- One iteration per element in finite set
- The number of iterations is known in advance.

# Logically controlled loops:

- Example: while-loop
- Executed until a Boolean condition changes
- The number of iterations is not known in advance.

Some languages do not have loop constructs (Scheme, Haskell, …). They use tail recursion instead.

Pre-loop test: while (cond) { ... }

```
Pre-loop test:
while (cond) {
  ...
}
Post-loop test:
do {
  ...
} while (cond);
```

```
Pre-loop test:
while (cond) {
```

```
...
}
```

```
Post-loop test:
```
do { ...

} while (cond);

Mid-loop test or "one-and-a-half loop": loop { ... if (cond1) exit; ... if (cond2) exit; ... }
```
+ Flexible
```

```
while (cond) {
  statements;
}
```
- $+$  Flexible
- − Expensive

```
while (cond) {
  statements;
}
```

```
L1: R1 := evaluate cond
    if not R1 goto L2
    statements
    goto L1
L2: ...
```
- $+$  Flexible
- − Expensive

```
while (cond) {
  statements;
}
```

```
11: R1 := \text{evaluate cond}if not R1 goto L2
    statements
    goto L1
L2: ...
```
The for-loop in C/C++ is merely syntactic sugar for the init-test-step idiom in implementing enumeration using logically controlled loops!

for (init; cond; step) { statements; }

 $+$  Flexible

− Expensive

```
while (cond) {
  statements;
}
```

```
\blacksquare L1: R1 := evaluate cond
     if not R1 goto L2
     statements
     goto L1
L2: ...
```
The for-loop in C/C++ is merely syntactic sugar for the init-test-step idiom in implementing enumeration using logically controlled loops!

```
for (init; cond; step) {
  statements;
}
```

```
init
L1: R1 := evaluate cond
    if not R1 goto L2
    statements
    step
    goto L1
|2: ...
```
Potentially much more efficient: FOR i = start TO end BY step DO statements END

Potentially much more efficient:

```
FOR i = start TO end BY step DO
 statements
END
```
If modifying the loop variable inside the loop is allowed:

```
R1 := startR2 := endR3 := step
L1: if R1 > R2 goto L2
    statements
   R1 = R1 + R3goto L1
L2: ...
```

```
Potentially much more efficient:
```

```
FOR i = start TO end BY step DO
  statements
END
```
If modifying the loop variable inside the loop is allowed:

```
R1 := startR2 := endR3 := step
L1: if R1 > R2 goto L2
    statements
   R1 = R1 + R3goto L1
L2: ...
```
If modifying the loop variable inside the loop is not allowed:

```
R1 := floor((end - start) /
            step) + 1
L1: if not R1 goto L2
    statements
    decrement R1
    goto L1
12: ...
```
"Break" statement ("last" in Perl):

Exit the nearest enclosing for-, do-, while- or switch-statement.

"Continue" statement ("next" in Perl):

Skip the rest of the current iteration.

"Break" statement ("last" in Perl):

Exit the nearest enclosing for-, do-, while- or switch-statement.

"Continue" statement ("next" in Perl):

Skip the rest of the current iteration.

Both statements may be followed by a label that specifies

- An enclosing loop (continue) or
- Any enclosing statement (break).

"Break" statement ("last" in Perl):

Exit the nearest enclosing for-, do-, while- or switch-statement.

"Continue" statement ("next" in Perl):

Skip the rest of the current iteration.

Both statements may be followed by a label that specifies

- An enclosing loop (continue) or
- Any enclosing statement (break).

A loop may have a finally part, which is always executed no matter whether the iteration executes normally or is terminated using a continue or break statement.

Often, for-loops are used to iterate over sequences of elements (stored in a data structure, generated by a procedure, …).

Often, for-loops are used to iterate over sequences of elements (stored in a data structure, generated by a procedure, …).

Iterators/generators provide a clean idiom for iterating over a sequence without a need to know how the sequence is generated.

Often, for-loops are used to iterate over sequences of elements (stored in a data structure, generated by a procedure, …).

Iterators/generators provide a clean idiom for iterating over a sequence without a need to know how the sequence is generated.

Generators in Python:

```
def lexy(length):
    yield ''
    if length > 0:
        for ch in ['a', 'b', 'c', 'd']:
            for w in lexy(length - 1):
                yield ch + w
```
for w in lexy(3): print(w)

# ITERATOR OBJECTS

C++ and Java provide iterator classes that can be used to enumerate the elements of a collection (or programmatically generate a sequence of elements to be traversed).

# ITERATOR OBJECTS

C++ and Java provide iterator classes that can be used to enumerate the elements of a collection (or programmatically generate a sequence of elements to be traversed).

```
C_{++}:
```

```
for (cont::iterator i = cont.begin(); i != cont.end(); \leftrightarrowi) {
  // Use i
}
```
# ITERATOR OBJECTS

C++ and Java provide iterator classes that can be used to enumerate the elements of a collection (or programmatically generate a sequence of elements to be traversed).

 $C_{++}$ :

```
for (cont::iterator i = cont.begin(); i != cont.end(); ++i) {
 // Use i
}
```
Java 1.4 is similar in its use of the Enumeration interface:

```
Enumeration e = cont.elements();
while (e.hasMoreElements()) {
 MyObj o = (MyObj) e.nextElement();
 // Use o
}
```
Many modern languages provide convenient syntax for iterating over sequences generated using iterators. Behind the scenes, this is translated into code that explicitly uses iterator objects.

Many modern languages provide convenient syntax for iterating over sequences generated using iterators. Behind the scenes, this is translated into code that explicitly uses iterator objects.

```
Modern Java (post Java 5):
```

```
for (MyObj obj : cont) {
 // Use obj
}
```
Many modern languages provide convenient syntax for iterating over sequences generated using iterators. Behind the scenes, this is translated into code that explicitly uses iterator objects.

```
Modern Java (post Java 5):
```

```
for (MyObj obj : cont) {
 // Use obj
}
```

```
Modern C++ (post C++11):
```

```
for (auto &obj : cont) {
  // Use obj
}
```
In languages without iterators/generators (e.g., C), we can simulate iterators using function calls:

```
for (it = begin(coll); it != end(coll); it = next(it)) {
 /* Do something with *it */
}
```
Functions being first-class objects allows passing a function to be applied to every element to an "iterator" that traverses the collection.

#### Haskell:

```
doubles = map (* 2) [1..]pairs = zip [1..] doubles
doubles2 = filter even [1 ..]
```
Every iterative procedure can be turned into a recursive one:

```
while (condition) { S1; S2; ... }
```
becomes

```
procedure P() {
 if (condition) {
   S1; S2; ...; P();
 }
}
```
Every iterative procedure can be turned into a recursive one:

```
while (condition) { S1; S2; ... }
```
becomes

```
procedure P() {
  if (condition) {
    S1; S2; ...; P();
  }
}
```
The converse is not true (e.g., Quicksort, Merge Sort, fast matrix multiplication, …)

Every iterative procedure can be turned into a recursive one:

```
while (condition) { S1; S2; ... }
```
becomes

```
procedure P() {
  if (condition) {
    S1; S2; ...; P();
 }
}
```
The converse is not true (e.g., Quicksort, Merge Sort, fast matrix multiplication, …)

The type of recursive procedure above can be translated back into a loop by the compiler (tail recursion).

Arguments are evaluated before a subroutine call

Arguments are evaluated before a subroutine call

## Normal-order evaluation

- Arguments are passed to the subroutine unevaluated.
- The subroutine evaluates them as needed.

Arguments are evaluated before a subroutine call

#### Normal-order evaluation

- Arguments are passed to the subroutine unevaluated.
- The subroutine evaluates them as needed.

• Default in most programming languages

Arguments are evaluated before a subroutine call

### Normal-order evaluation

- Arguments are passed to the subroutine unevaluated.
- The subroutine evaluates them as needed.

• Default in most programming languages

- Useful for infinite or lazy data structures that are computed as needed.
- Example: macros in C/C++

Arguments are evaluated before a subroutine call

#### Normal-order evaluation

- Arguments are passed to the subroutine unevaluated.
- The subroutine evaluates them as needed.

• Default in most programming languages

- Useful for infinite or lazy data structures that are computed as needed.
- Example: macros in C/C++

Normal-order evaluation is fine in functional languages but problematic if there are side effects. Why?

Arguments are evaluated before a subroutine call

#### Normal-order evaluation

- Arguments are passed to the subroutine unevaluated.
- The subroutine evaluates them as needed.

• Default in most programming languages

- Useful for infinite or lazy data structures that are computed as needed.
- Example: macros in C/C++

Normal-order evaluation is fine in functional languages but problematic if there are side effects. Why?

Normal-order evalutaion is potentially inefficient. Why?

Arguments are evaluated before a subroutine call

#### Normal-order evaluation

- Arguments are passed to the subroutine unevaluated.
- The subroutine evaluates them as needed.

• Default in most programming languages

- Useful for infinite or lazy data structures that are computed as needed.
- Example: macros in C/C++

Normal-order evaluation is fine in functional languages but problematic if there are side effects. Why?

Normal-order evalutaion is potentially inefficient. Why? How can we avoid this?

### LAZY EVALUATION

### Lazy evaluation

- Evaluate expressions when their values are needed.
- Cache results to avoid recomputation.

#### LAZY EVALUATION

## Lazy evaluation

- Evaluate expressions when their values are needed.
- Cache results to avoid recomputation.

### Haskell:

```
naturals :: [Int]
naturals = next 1
 where next i = i : restwhere rest = next (i+1)
```
take 10 naturals -- [1, 2, 3, 4, 5, 6, 7, 8, 9, 10]

#### LAZY EVALUATION

#### Lazy evaluation

- Evaluate expressions when their values are needed.
- Cache results to avoid recomputation.

### Haskell:

```
naturals :: [Int]
naturals = next 1where next i = i : restwhere rest = next (i+1)
```
take 10 naturals -- [1, 2, 3, 4, 5, 6, 7, 8, 9, 10]

Strict evaluation may be more efficient. Haskell provides means for us to force the strict evaluation of arguments (bang patterns).  $33/40$  By default, Scheme uses strict applicative-order evaluation.

This code runs forever:

```
(define naturals
  (letrec ((next (lambda (n)
                   (cons n (next (+ n 1))))))
    (next 1)))
```
A lazy version of the same code:

```
(define naturals
(letrec ((next (lambda (n)
           (cons n (delay (next (+ n 1))))))(next 1)))
```
(define head car)

(define (tail stream) (force (cdr stream)))

(head naturals) ; 1 (head (tail naturals)) ; 2 (head (tail (tail naturals))) ; 3

```
(define-syntax delay
(syntax-rules ()
  ((delay exp) (lambda () exp))))
```

```
(define-syntax delay
(syntax-rules ()
  ((delay exp) (lambda () exp))))
```
force simply evaluates the given function:

```
(define (force delayed-exp)
(delayed-exp))
```

```
(define-syntax delay
(syntax-rules ()
  ((delay exp) (lambda () exp))))
```
force simply evaluates the given function:

```
(define (force delayed-exp)
(delayed-exp))
```
What's the problem with this implementation of delay?

```
(define-syntax delay
(syntax-rules ()
  ((delay exp) (lambda () exp))))
```
force simply evaluates the given function:

```
(define (force delayed-exp)
(delayed-exp))
```
What's the problem with this implementation of delay? It evaluates exp every time. This is inefficient (essentially normal-order evaluation).

A better implementation of delay:

```
(define-syntax delay
(syntax-rules ()
   ((delay exp) (memoize (lambda () exp)))))
```

```
(define (memoize f)
  (let ((first? #t)
       (val #f))(lambda ()
     (if first?
       (begin (set! first? #f)
               (set! val(f))))val)))
```
A better implementation of delay:

```
(define-syntax delay
(syntax-rules ()
   ((delay exp) (memoize (lambda () exp)))))
```

```
(define (memoize f)
  (let ((first? #t)
       (val #f))(lambda ()
     (if first?
       (begin (set! first? #f)
               (set! val(f))))val)))
```
This is pretty much what Haskell does.

```
#define DIVIDES(n, a) (!((n) % (a)))
```

```
#define DIVIDES(n, a) (!((n) % (a)))
```
Problems:

```
#define DIVIDES(n, a) (!((n) % (a)))
```
Problems:

• Cannot be used recursively.

```
#define DIVIDES(n, a) (!(n) % (a))
```
Problems:

• Cannot be used recursively.

• Textual expansion may not mean what's intended: Evaluate DIVIDES( $x, y+2$ ) using the above definition and using

#define DIVIDES(n, a) (!(n % a))

• Side effects: Evaluate MAX(x++, y++) using #define MAX(a, b)  $((a) > (b) ? (a) : (b))$ 

- Side effects: Evaluate MAX(x++, y++) using #define MAX(a, b)  $((a) > (b)$  ?  $(a) : (b))$
- Name clashes with variables: Evaluate SWAP(x, t) using #define SWAP(a, b) { int t = a; a = b; b = t; }
- Side effects: Evaluate MAX(x++, y++) using #define MAX(a, b)  $((a) > (b)$  ?  $(a) : (b))$
- Name clashes with variables: Evaluate SWAP(x, t) using #define SWAP(a, b) { int t = a; a = b; b = t; }

In C++, inline functions are usually a better alternative.

#### SUMMARY

- Think in terms of control abstractions rather than syntax!
- Expression evaluation order is left to the compiler; avoid side effects.
- Understand what a variable use means (l-value/r-value; value/reference).
- Short-circuiting helps efficiency and allows some elegant idioms.
- Avoid goto.
- switch is often more efficient than multi-way if.
- for-loops can be more efficient than while-loops (not in C, Java, Python, …).
- Iterators/generators provide an abstraction for enumerating the elements of a sequence useful for iteration constructs.
- Recursion is more general/powerful than iteration.
- Applicative-order evaluation is fast, normal-order evaluation is flexible, lazy evaluation offers a trade-off.